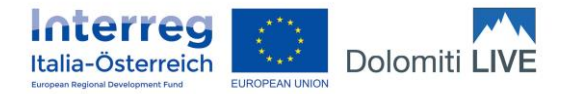

## **MODALITA' DI PRESENTAZIONE PROGETTI MEDI DOLOMITI LIVE**

## **FASI PRELIMINARI**

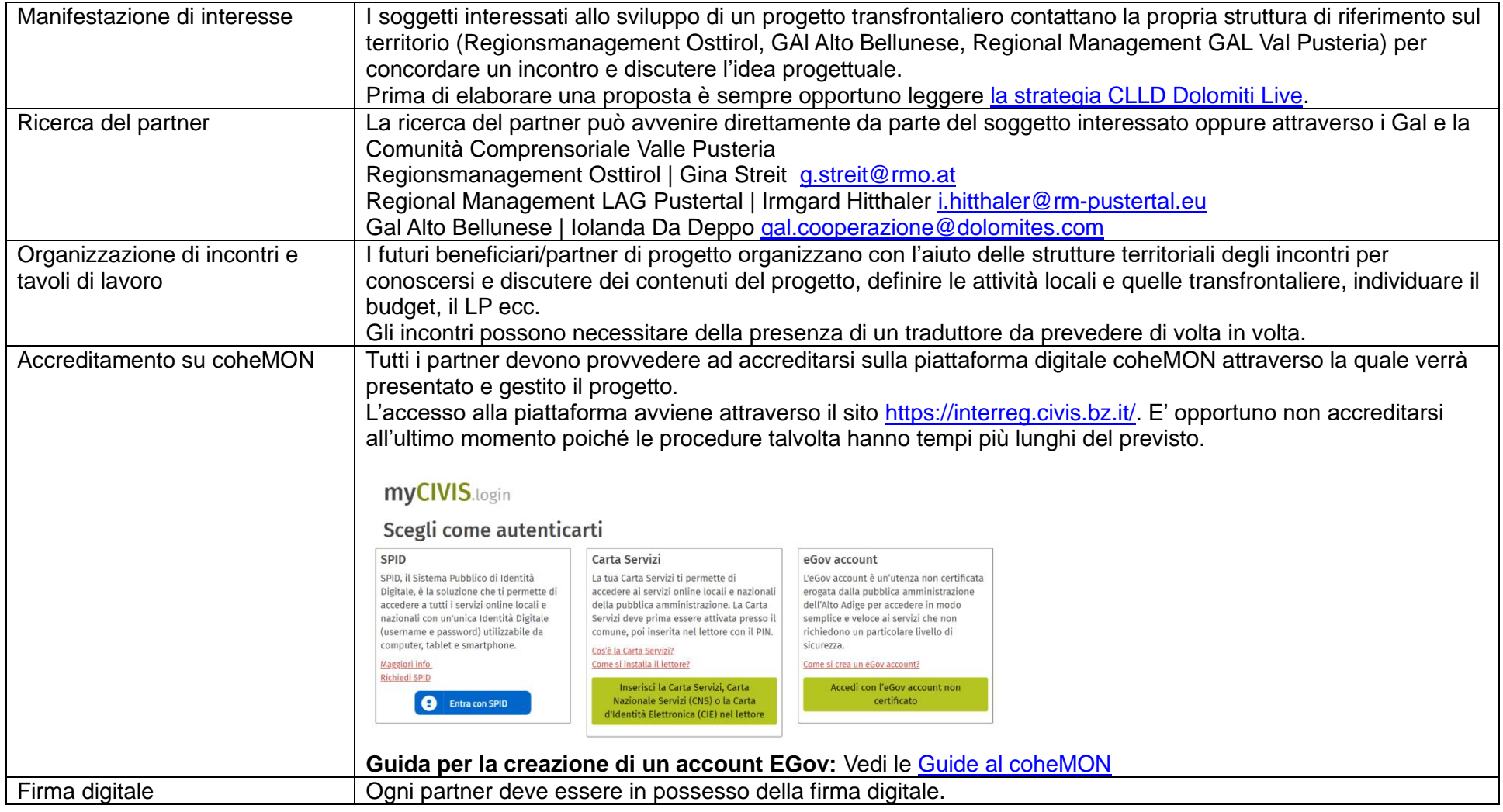

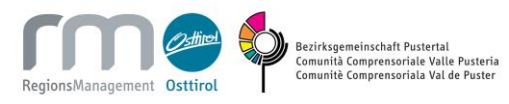

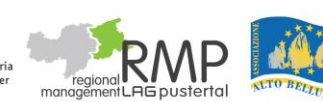

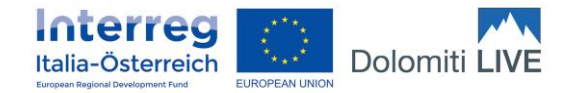

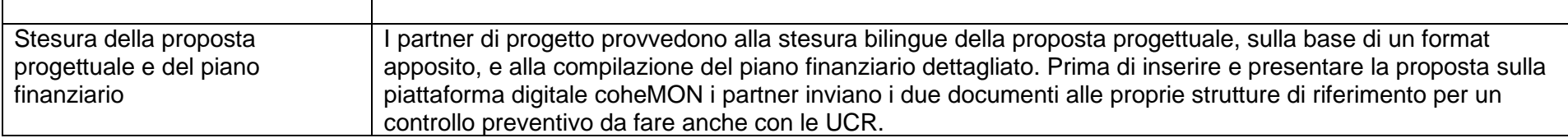

## **PRESENTAZIONE DELLA PROPORSTA PROGETTUALE**

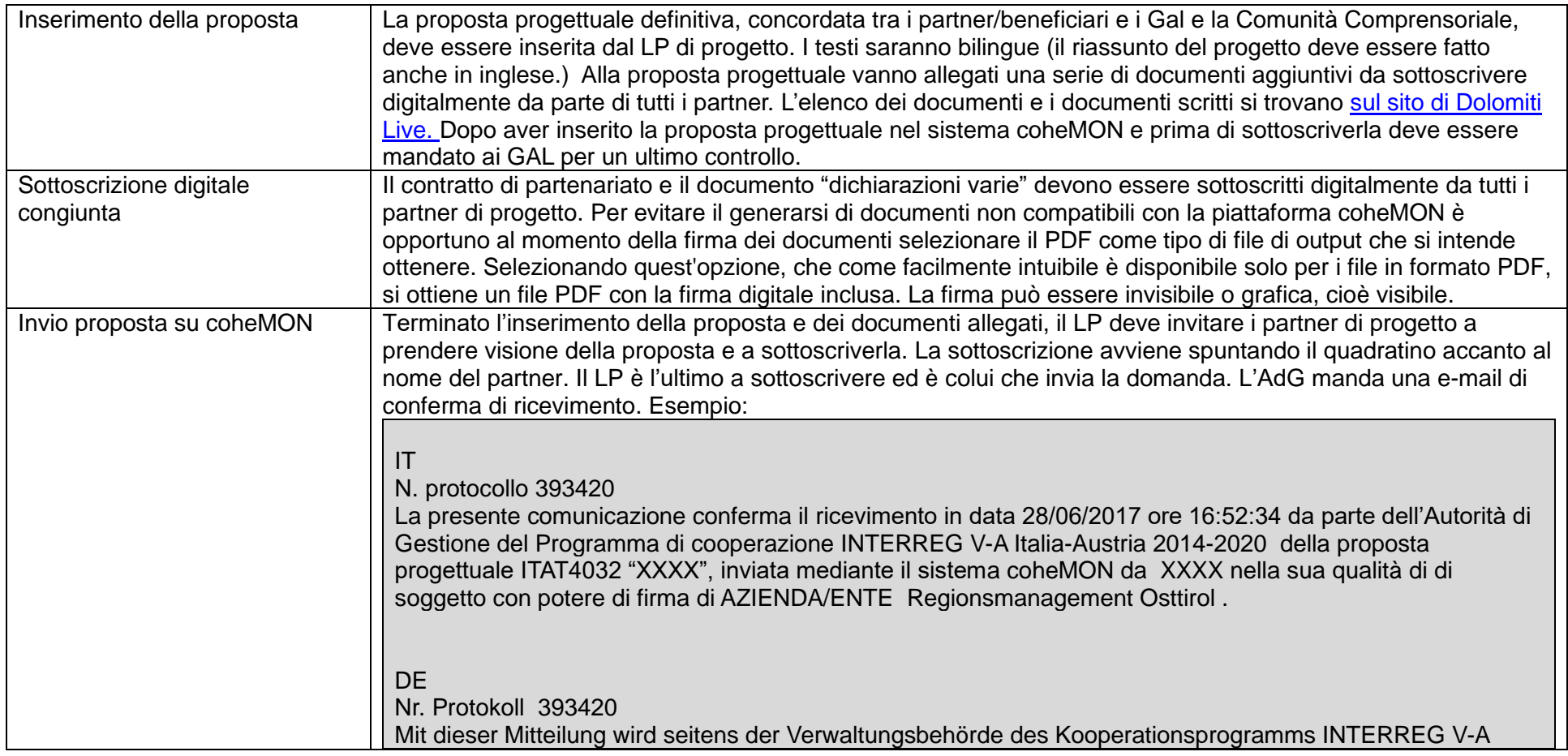

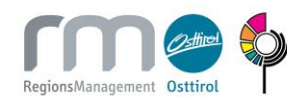

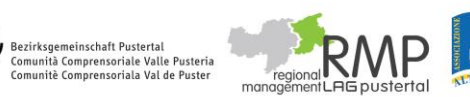

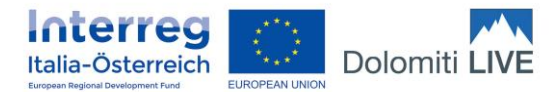

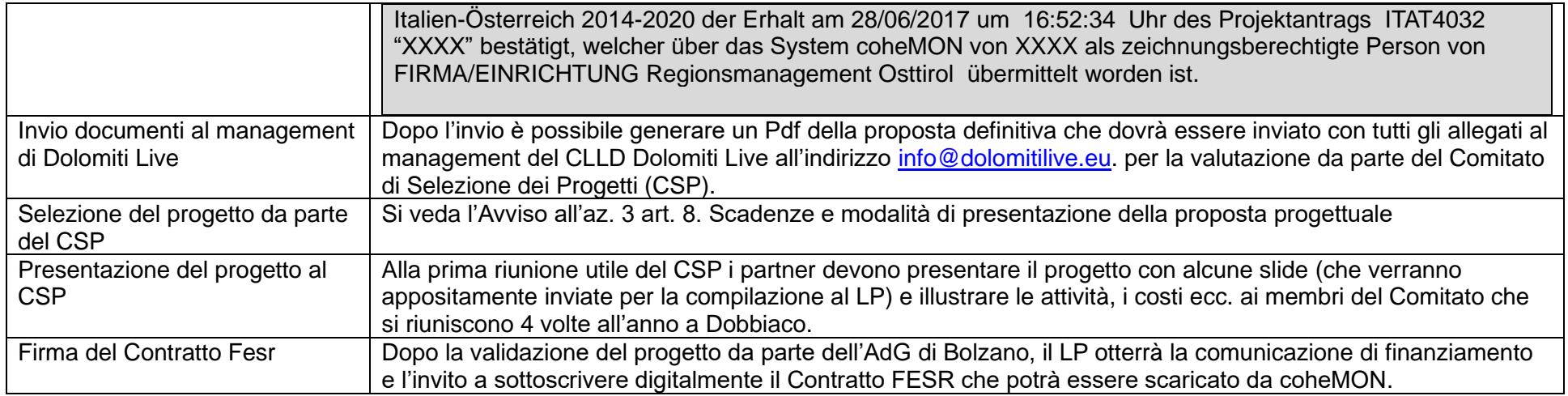

## **GESTIONE DEL PROGETTO**

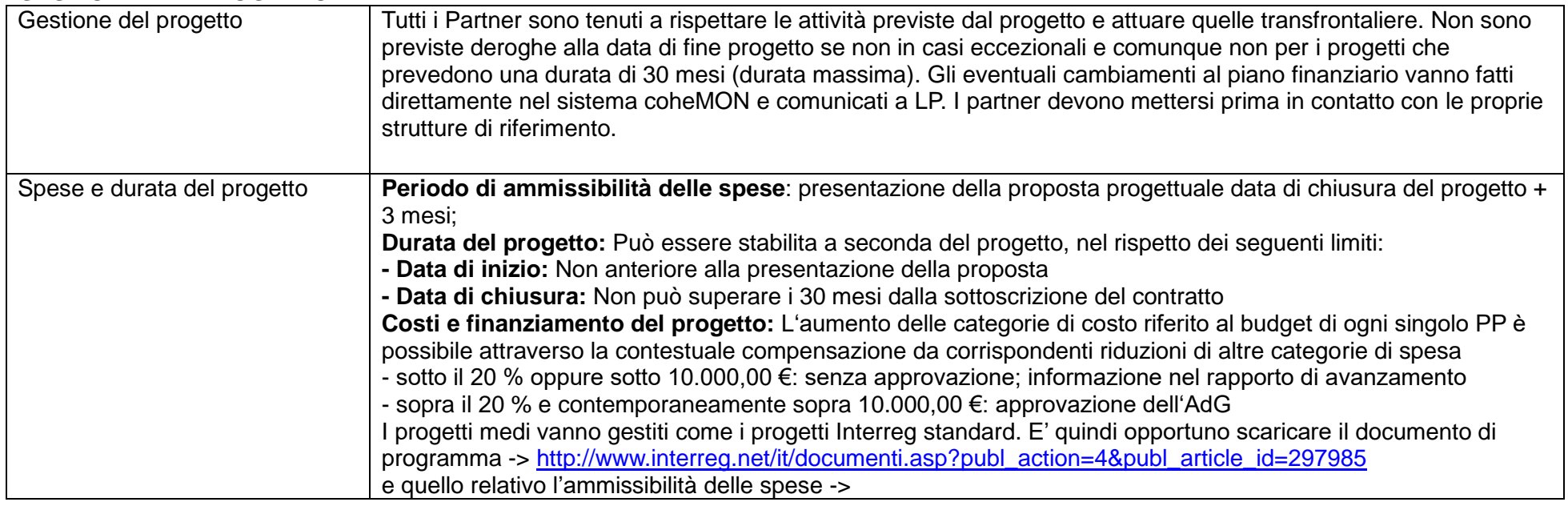

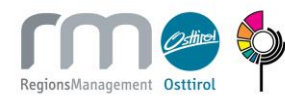

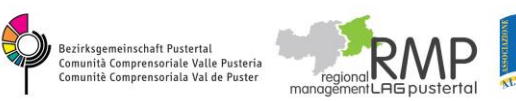

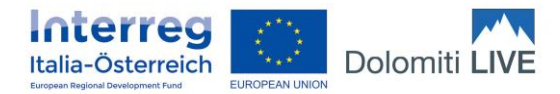

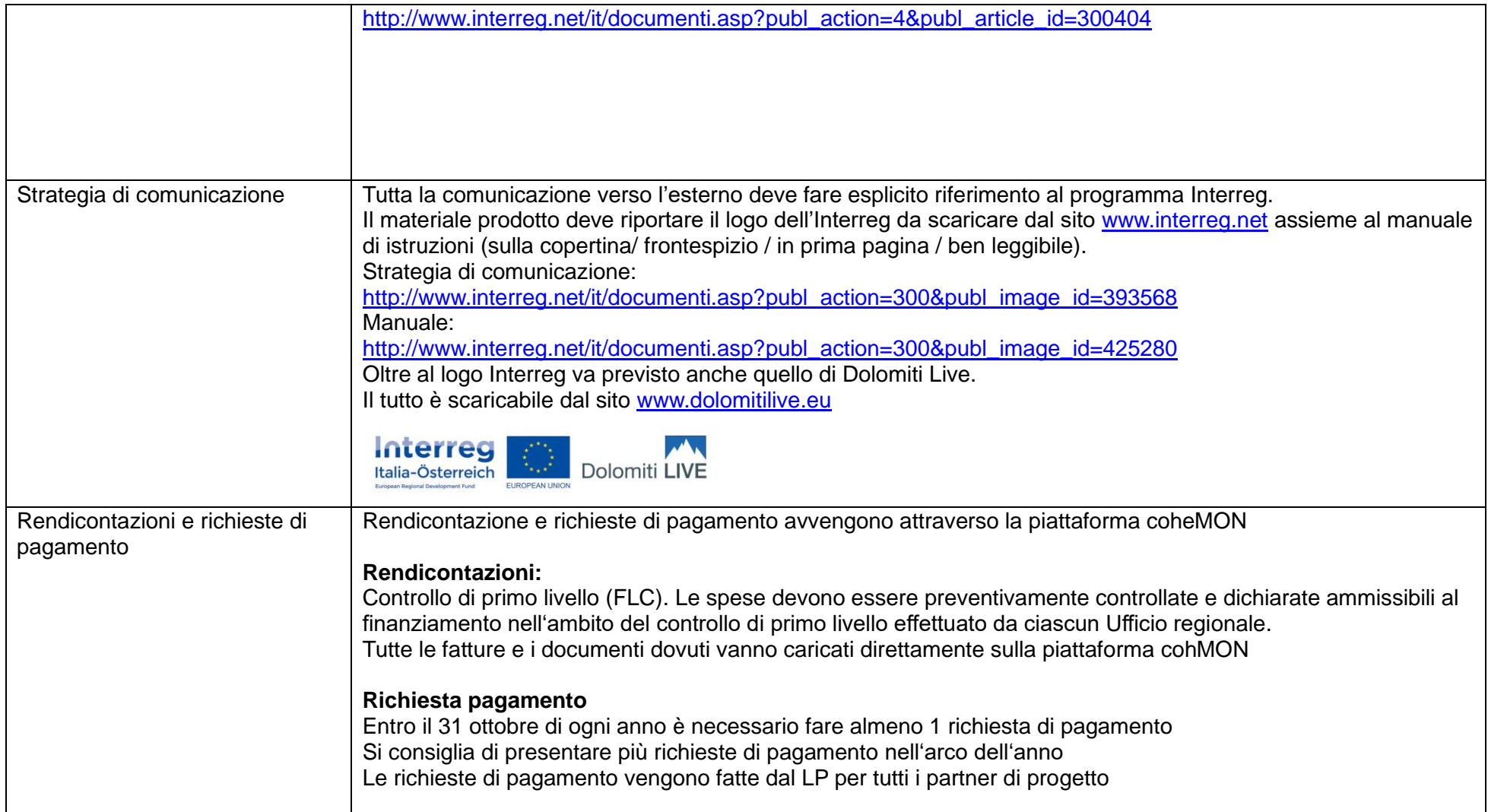

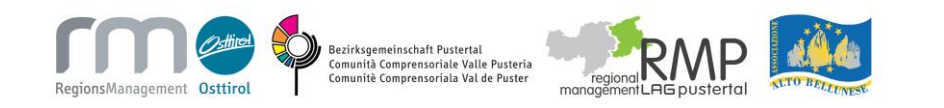